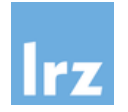

# **Leibniz-Rechenzentrum** SPSS-**Netzwerk**-Mietlizenzen - Bestellung und Überlassung für Einrichtungen - **Rechnungsstellung**

**Besteller** LRZ-Vorgangsnummer: \_\_\_\_\_\_\_\_\_\_

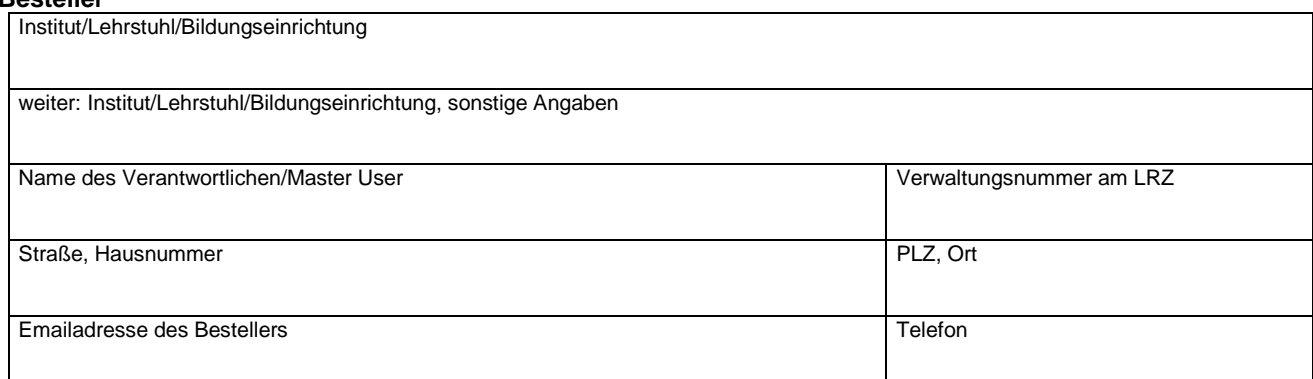

### **Lizenznehmer** (bitte nur ausfüllen, wenn abweichend vom Besteller)

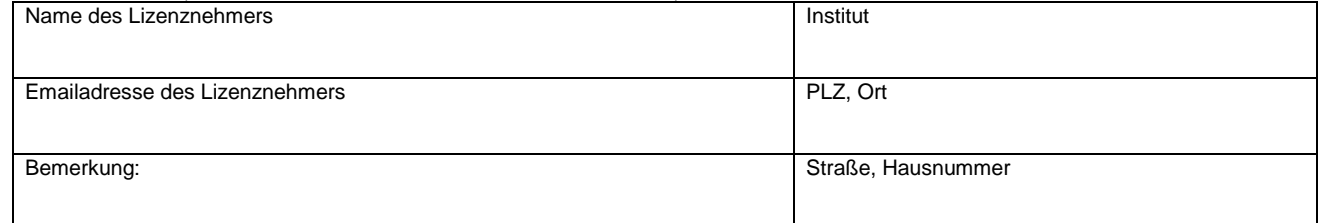

#### **Rechnungsanschrift**

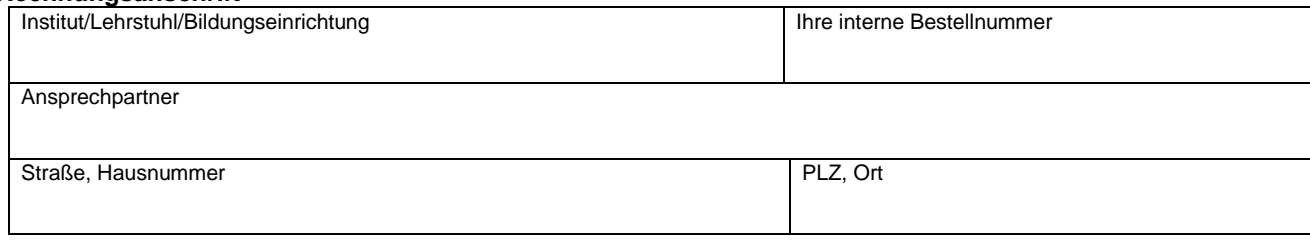

Hiermit bestelle(n) ich/wir kostenpflichtige SPSS-Mietlizenzen entsprechend folgender Angaben:

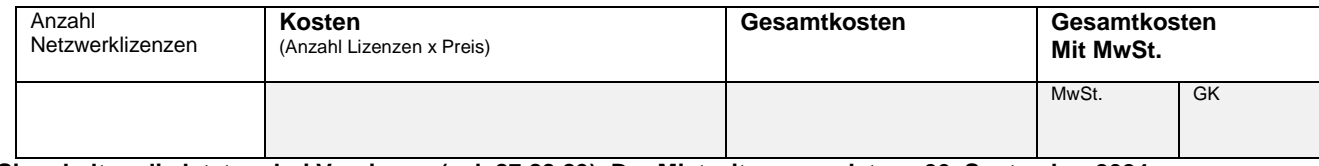

**Sie erhalten die letzten drei Versionen (vsl. 27,28,29). Der Mietzeitraum endet am 30. September 2024. Der Einzelpreis beträgt 60,- Euro. Die Lieferung erfolgt im Laufe des Septembers.**

**Bitte das Zutreffende auswählen: (Ihre Buchhaltung kann Ihnen bei der Beantwortung behilflich sein)**

*Ohne MwSt: "Das Angebot der oben genannten Dienstleistungen/Produkte ist nicht umsatzsteuerbar, da es sich nach derzeit noch anwendbarer Rechtsauffassung der Finanzverwaltung um eine hoheitliche Beistandsleistung handelt. Daher darf die Leistung/das Produkt in Ihrem Hause nur im Hoheitsbereich verwendet werden. Ein Leistungsbezug im Rahmen eines Betriebes gewerblicher Art (z. B. Auftragsforschung) oder für Bereiche der Vermögensverwaltung oder zu privaten Zwecken muss ausgeschlossen sein."* 

Mit MwSt: Wird erhoben bei nicht hoheitlicher Beistandsleistung, bei z.B. Auftragsforschung im Umfeld der Forschung und Lehre oder bei Lieferungen und Leistungen, die auf privatrechtlicher Basis erbracht werden.

Wer während einer laufenden Lizenzperiode eine Lizenz erwirbt, zahlt immer die gesamte Jahresgebühr. Die gesamte Software steht unter <https://doku.lrz.de/display/PUBLIC/SPSS+Download> zum Download zur Verfügung

## **End-User Agreement** für SPSS Software

Die SPSS Lizenzen sind vom Typ " Academic Authorized User (AU) oder Academic Concurrent User (CU)". Daher ist die Nutzung des Programms durch den Lizenznehmer auf Lehre und nicht kommerzielle akademische Forschung beschränkt.

Berechtigt zur Nutzung sind die Mitglieder und Angehörigen der teilnehmenden Hochschulen und weiteren Personen, die unmittelbar im Auftrag und Namen an der oder für die jeweilige Hochschule tätig sind, bzw. deren Angebote in den gesetzlich festgelegten Aufgabenbereichen nutzen ("Endkunden der Hochschule"). Die Nutzung ist ausschließlich im nicht-kommerziellen Zusammenhang und ausschließlich zur Erfüllung der gesetzlichen Aufgaben der Hochschulen erlaubt (Nutzung in Forschung, Lehre, Studium, Förderung des

wissenschaftlichen Nachwuchses, Wissenstransfer).

Die private, nicht kommerzielle Nutzung durch die berechtigten Nutzer ist enthalten.

Unter nicht-kommerziellem Arbeiten in den gesetzlichen Aufgabenbereichen einer Hochschule versteht man Arbeiten, in deren Rahmen

(i) die Arbeitsergebnisse nicht in erster Linie einem Dritten vorbehalten sind;

(ii) Kopien der Ergebnisse maximal zu den Bereitstellungs-, Vervielfältigungs- und Versandkosten bereitgestellt werden.

Die Nutzung der Programme ist auf nicht einzelnen Personen zuzuordnenden Computern (z.B. in PC-Pools) erlaubt, solange sichergestellt ist, dass die Software nur von berechtigten Nutzern eingesetzt werden kann. In diesem Fall ist, falls keine CU-Lizenzen genutzt werden, pro Gerät eine AU-Lizenz erforderlich.

Berechtigte Nutzer haben pro Lizenz das Recht, die Software auf bis zu zwei (AU-Lizenz) Geräten zu installieren, solange nur der berechtigte Nutzer die Produkte einsetzt und die verschiedenen Installationen (Instanzen) nicht gleichzeitig genutzt werden.

#### Nur für Netzwerklizenzen

Der Rahmenvertrag enthält die ordnungsgemäße Berechtigung für "Virtual Computer Lab Use". Damit ist die teilnehmende Hochschule berechtigt, die aufgeführten Produkte (nur mit der Metrik concurrent user (CU)) in von der oder für die Hochschule betriebenen virtuellen IT-Umgebungen zu nutzen. Endkunden dürfen auf dem Universitätsgelände oder von außerhalb auf die Programme zugreifen ("Virtual Computer Lab Use"), wobei die Endgeräte nicht als Teil der virtuellen IT-Umgebung betrachtet werden.

Diese Endgeräte benötigen keine eigenen Nutzungsrechte, solange die Produkte in der virtuellen IT-Umgebung und nicht auf den Endgeräten installiert werden ("Streaming", "Remote Desktop Access") und die Nutzung ausschließlich durch berechtigte Nutzer sichergestellt ist.

Das Recht, die Produkte lokal zu virtualisieren, ist in den Nutzungsrechten enthalten. Dabei wird jede virtuelle Instanz als eigenes Gerät betrachtet, für das die entsprechenden Lizenzen bereitgehalten werden müssen.

 $\frac{1}{2}$  , the contribution of the contribution of the contribution of the contribution of the contribution of the contribution of the contribution of the contribution of the contribution of the contribution of the contr

\_\_\_\_\_\_\_\_\_\_\_\_\_\_\_\_\_\_\_\_\_\_\_\_\_\_\_\_\_ \_\_\_\_\_\_\_\_\_\_\_\_\_\_\_\_\_\_\_\_\_\_\_\_\_\_\_\_\_\_\_\_\_

Ich bestätige, dass mir als satzungsgemäßem Nutzer des Leibniz-Rechenzentrums die aktuellen Benutzungsrichtlinien bekannt sind. Ich verpflichte mich, sie einzuhalten.

Ort, Datum Garching bei München, den

Unterschrift des Bestellers Unterschrift des LRZ

Stempel der Einrichtung **Stempel des LRZ** (Nur institutionelle Besteller, nicht Studenten: Ohne Stempel ist keine Bearbeitung möglich)